## SIUD10A Remote Protocol Examples

Products: SLESA-U10, Sunlite-EC (2018 model), LR512

*The SIUDI-10A can be controlled over a network using hexadecimal messages to change scenes and control the dimmer.* Examples of these messages can be found below. Send messages using UDP protocol on port 2430 to your device IP address.

## **Turn scenes on**

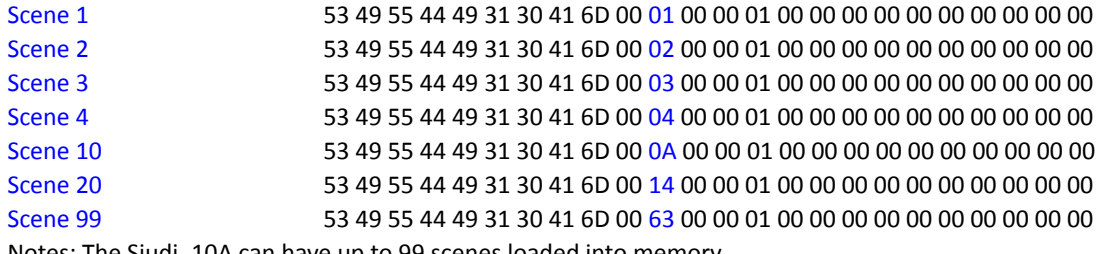

Notes: The Siudi\_10A can have up to 99 scenes loaded into memory.

## **Change Dimmer**

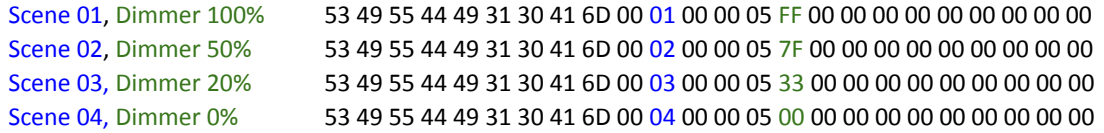

Notes:

1) The dimmer range is from 00 to FF in hexadecimal.  $00 = 0\%$ ,  $7F = 50\%$ , FF = 100% etc.

2) With 100% dimmer set, the value will be the maximum set in the scene.

*3)* Only channels marked as dimmable will be affected by changing the dimmer. Color mixing and dimmer channels are set as dimmable by default.

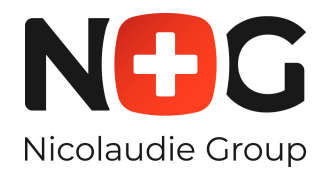